# 作业1-5 DH第2章练习10、11、12、13、14、15、16

- A permutation  $(a_1, \ldots, a_N)$  can be represented by a vector P of length N with  $P[I] = a_I$ .  $2.10.$ Design an algorithm which, given an integer  $N$  and a vector of integers  $P$  of length  $N$ , checks whether P represents any permutation of  $A_N$ .
	- Algorithm is Permutation (N, P)
	- Input:
		- N: a integer
		- P:a vector of integers of length N
	- Output:
		- true: if P represents a permutation of  $A_N$
		- false: if P does not represent any permutation of  $A_{N}$

```
for I going from 1 to N do the following:
      A[I] \leftarrow false;
I \leftarrow 1:
E \leftarrow \text{true}:
while E is true and I \leq N do the following:
      J \leftarrow P[I]:
      if 1 \leq J \leq N and A[J] is false then do the following:
            A[J] \leftarrow true;I \leftarrow I + 1;
      otherwise
            E \leftarrow false.
```
- Design an algorithm which, given a positive integer  $N$ , produces all the permutations of  $2.11.$  $A_N$ .
	- Algorithm getAllPermutation(N)
	- Input:
		- N: a positive integer
	- Output:
		- All the permutation of  $A_{N}$
	- 1. int [N+1]used={0,0,…0};
	- 2. Int [N]perm;
	- 3. permutation(N,0,used)

Subprocess permutation(int N, int k, int\*used)

- 1.  $If(k == N)$ {
- 2. for(int i=0;i<N;i++){
- 3. cout<<perm[i]<<"";
- 4. }
- 5. cout<<endl;
- 6. }
- 7. for(int  $i=1$ ; $i>=N$ ; $i++$ ){
- 8. if(used[i]==0){
- 9. perm[k]=i;
- 10. used[i]=1;
- 11. permutation(N,k+1,used);
- **12. used[i]=0;**
- 13. }
- 14. }

```
for I going from 1 to N do the following:
     A[I] \leftarrow true;
call perms-from 1.
```
where the subroutine perms, with local variable  $J$ , is defined by

```
subroutine perms-from K:
     if K > N then do the following:
          print("New permutation: (");
          for J going from 1 to N do print(P[J]);
          print("):
     otherwise (i.e., K \leq N) do the following:
          for J going from 1 to N do the following:
               if A[J] is true then do the following:
                     P[K] \leftarrow J:
                     A[J] \leftarrow false:
                     call perms-from K + 1;
                     A[J] \leftarrow true;
```
return.

2.12. (a) Show that the following permutations can be obtained by a stack: i.  $(3, 2, 1)$ . ii.  $(3, 4, 2, 1)$ . iii.  $(3, 5, 7, 6, 8, 4, 9, 2, 10, 1)$ .

#### I.

- read(x),  $push(x,s)$ ,
- read $(x)$ , push $(x,s)$ ,
- read(x),  $print(x)$ ,
- $pop(x)$ ,  $print(x)$
- $pop(x)$ ,  $print(x)$

#### II.

- read $(x)$ , push $(x,s)$ ,
- read(x),  $push(x,s)$ ,
- read $(x)$ , print $(x)$ ,
- read(x),  $print(x)$ ,
- $pop(x)$ ,  $print(x)$
- $pop(x)$ ,  $print(x)$

#### III.

- read(x),  $push(x,s)$ ,
- read $(x)$ , push $(x,s)$ ,
- read(x), print(x),//3
- read(x),  $push(x,s)$ ,
- read(x),  $print(x)/5$
- read $(x)$ , push $(x,s)$ ,
- read(x), print(x),//7
- pop $(x)$ , print $(x)$ ,//6
- read(x),  $print(x)$ ,  $\frac{1}{8}$
- $pop(x)$ ,  $print(x)$ ,//4
- read(x), print(x),//9
- pop $(x)$ , print $(x)$ ,//2
- read(x), print(x), $/10$
- pop(x), print(x), $/1$

(b) Prove that the following permutations cannot be obtained by a stack:

i.  $(3, 1, 2)$ . ii.  $(4, 5, 3, 7, 2, 1, 6)$ .

#### $1. \quad (3,1,2)$

- 3输出时,2和1必然在栈中,2必须在1之上,所以2 必然比1先出栈;
- $II. \quad (4,5,3,7,2,1,6)$ 
	- 7输出时,6、2和1必然在栈中,6必须在2、1之上, 所以6必然比2、1先出栈;

## (c) How many permutations of *A*4 *cannot* be obtained by a stack?

- 10:枚举
	- $\bullet$   $(1,4,2,3)$
	- $(2,4,1,3)$
	- $(3,1,2,4)$   $(3,1,4,2)$   $(3,4,1,2)$
	- $\bullet$  (4,1,2,3) (4,1,3,2) (4,2,1,3) (4,2,3,1) (4,3,1,2)

(c) How many permutations of  $A_{\text{N}}$ *cannot* be obtained by a stack?

(c) How many permutations of A<sub>N</sub> *cannot* be obtained by a stack?

- $C(N)=\#$  permutations of  $A_N$  can be obtained by a stack
- $C(N) =$  $2*N$  !  $N$  !  $*(N+1)$  ! (Catalan Numbers)

$$
C(n) = C(0) * C(n-1) + C(1) * C(n-2) + C(2) * C(n-3) + \dots + C(n-1) * C(0)
$$
  
= 
$$
\sum_{i=0 \sim n-1} C(i) * C(n-1-i)
$$

*C(0)=1*

[https://en.wikipedia.org/wiki/Catalan\\_number](https://en.wikipedia.org/wiki/Catalan_number)

2.13. Design an algorithm that checks whether a given permutation can be obtained by a stack. In case the answer is yes, the algorithm should also print the appropriate series of operations. In your algorithm, in addition to **read**, **print**, **push**, and **pop**, you may use the test is $empty(S)$  for testing the emptiness of the stack S.

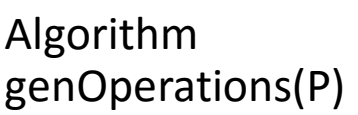

- Input
	- P: a permutation  $of A_{N}$
- Output
	- "NO", if P can not be obtained by a stack
	- "YES" and  $S_0$  : a sequence of operations generate P, if P can be obtained by a stack

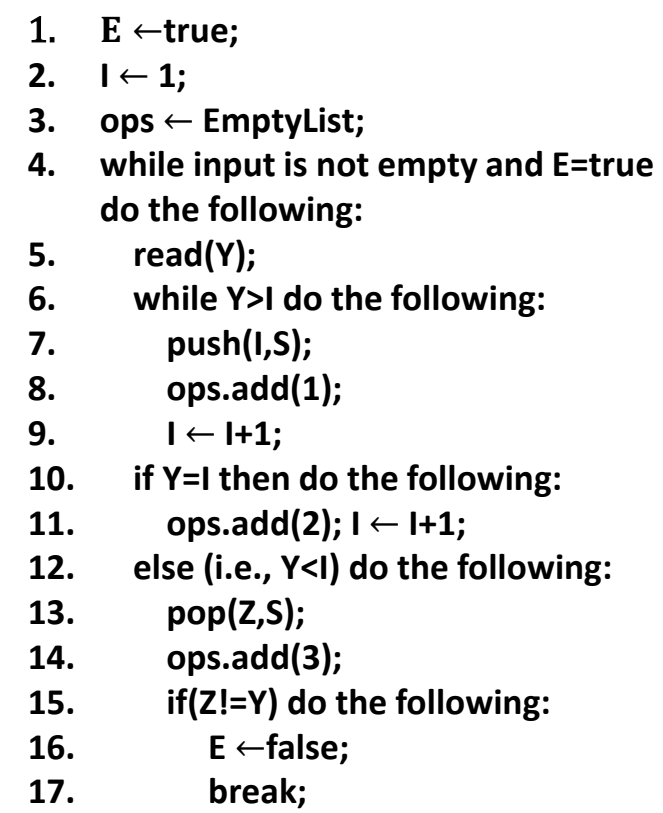

- **18. if E=true do the following:**
- **19. print("YES");**
- **20. for each integer o in ops do:**
- **21. if o=1 do:**
- **22. print("read(X); push(X,S);");**
- **23. else if o=2 do**:
- **24. print("read(X); print(X);");**
- **25. else if o=3 do:**
- **26. print("pop(X,S);");**
- **27. else do:**
- **28. print ("NO");**
- 2.14. (a) Give series of operations that show that each of the permutations given in Exercise  $2.12(b)$  can be obtained by a queue and also by two stacks.
	- (b) Prove that every permutation can be obtained by a queue.
	- (c) Prove that every permutation can be obtained by two stacks.
- $(a)(3,1,2)$ 
	- $read(x)$ ;  $push(x,s)$ ;  $read(x)$ ;  $push(x,s)$ ;  $read(x)$ ;  $print(x)$ ;  $pop(x,s); push(x,s'); pop(x,s); print(x); pop(x,s'); print(x);$

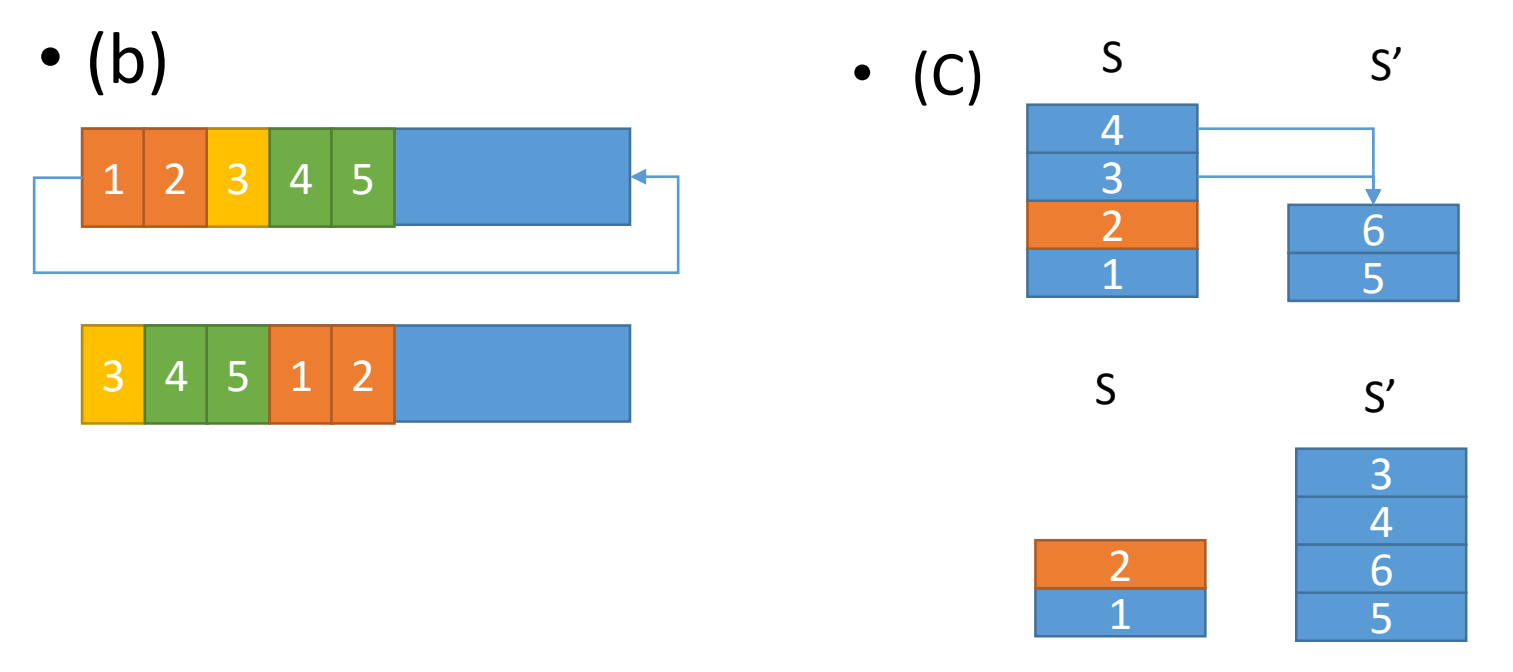

 $2.15.$ Extend the algorithm you were asked to design in Exercise 2.13, so that if the given permutation cannot be obtained by a stack, the algorithm will print the series of operations on two stacks that will generate it.

 $E \leftarrow \text{true}$ :  $I \leftarrow 1$ : while input is not empty do the following:  $read(Y)$ : while  $Y > I$  do the following:  $push(I, S);$  $print("read(X)");$ 

 $print("push(X, S)");$  $I \leftarrow I + 1$ : if  $Y = I$  then do the following:  $print("read(X)");$  $print("print(X)$ ");  $I \leftarrow I + 1$ : otherwise (i.e.,  $Y < I$ ) do the following:  $pop(Z, S)$ :  $print("pop(X, S)$ "); while  $Z \neq Y$  do the following:  $E \leftarrow false$ :  $push(Z, S')$ ;  $print("push(X, S')")$ ;  $pop(Z, S);$  $print("pop(X, S)");$  $print("print(X)$ "); while is-empty $(S')$  is false do the following:  $pop(Z, S')$ ;  $print("pop(X, S')$ ");  $push(Z, S)$ :  $print("push(X, S)").$ 

- 2.16. Consider the treesort algorithm described in the text.
	- (a) Construct an algorithm that transforms a given list of integers into a binary search tree.
	- (b) What would the output of treesort look like if we were to reverse the order in which the subroutine second-visit-traversal calls itself recursively? In other words, we consistently visit the right offspring of a node before we visit the left one.
- Input:
	- $A[1,...,N]$ : an array of distinct integers
- Output:
	- T: the root node of an binary search tree exactly containing all integers from A;

1. T← new node(A[1]); 2. for  $i \leftarrow 2$  to N do: 3. Tc  $\leftarrow$  T; 4. while true do: 5. if  $T.v>A[i]$  do: 6. if T.left=null do: 7. T. T. Ieft ←new node(A[i]); 8. break; 9. else do: 10.  $T \leftarrow T.left;$ 11. else if T.v<A[i] do: 12. if T.right=null do: 13. T.right  $\leftarrow$ new node(A[i]); 14. break; 15. else do: 16. T  $\leftarrow$  T. right; 17. retrun T;

## Backus Naur Form (BNF)

- In [computer science,](https://en.wikipedia.org/wiki/Computer_science) **BNF** (**Backus Normal Form** or **Backus–Naur Form**) is one of the two[\[1\]](https://en.wikipedia.org/wiki/Backus%E2%80%93Naur_Form#cite_note-Grune1999-1) main notation techniques [for context-free grammars;](https://en.wikipedia.org/wiki/Metasyntax)
- often used to describe the [syntax](https://en.wikipedia.org/wiki/Syntax_(programming_languages)) of [languages](https://en.wikipedia.org/wiki/Formal_language#Programming_languages) used in computing, such as computer [programming languages,](https://en.wikipedia.org/wiki/Programming_language) [document formats, instruction sets](https://en.wikipedia.org/wiki/Communication_protocol) and communication protocols;
- the other main technique for writing context-free grammars is the [van Wijngaarden](https://en.wikipedia.org/wiki/Van_Wijngaarden_grammar) form. They are applied wherever exact descriptions of languages are needed:
	- for instance, in official language specifications, in manuals, and in textbooks on programming language theory.

[https://en.wikipedia.org/wiki/Backus%E2%80%93Naur\\_Form](https://en.wikipedia.org/wiki/Backus%E2%80%93Naur_Form)

### Backus Naur Form (BNF)

- John Backus和Peter Naur首次引入一种 形式化符号来描述给定语言 的语法(最早用于描述 ALGOL 60 编程语言)。
- 是在UNESCO(联合国教科文组织)关于ALGOL 58的会议上提出的一 篇报告中, Backus就引入了大部分BNF符号。虽然没有 什么人读过 这篇报告,但是在 Peter Naur读这篇报告时,他发现Backus对 ALGOL 58 的解释方式有一些不同之处, 这使他感到很惊奇。 首次设计 ALGOL的所有参与者都开始发现了他的解释方式的一些弱 点, 所以他决定对于以后版本的 ALGOL应该以一种类似的形式进行 描述, 以让所 有参与者明白他们在对什么达成一致意见。他做了少 量修改, 使其几乎可以通用, 在设计 ALGOL 60的会议上他为ALGOL 使其几乎可以通用,<br>自己的BNF。
- 关于那个时期编程语言历史的更多细节, 参见1978年8月, 《Communications of the ACM(美国计算机学会通讯)》,第21 卷, 第8期中介绍Backus获图灵奖的文章。这个注释是由来自Los Alamos Natl.实验室的William B. Clodius建议的。
- 自从那以后,几乎每一个新编程语言书的作者都使用BNF来描述语 言的语法 规则

#### BNF

- BNF的元符号:
	- ::= 表示"定义为"
	- | 表示"或者"
	- < > 尖括号用于括起类别名字。
		- 尖括号将语法规则名字(也称为非终结符)同终结符区分 开来,终结符想表达什么意思就怎么书写
		- 可选项被括在元符号"["和"]"中
		- 重复项(零个或者多个)被括在元符号"{" 和"}"中
		- 终结符用引号(")引起来, 以和元符号区别开来

### BNF

#### Example  $[edit]$

As an example, consider this possible BNF for a U.S. postal address:

```
<postal-address> ::= <name-part> <street-address> <zip-part>
      <name-part> ::= <personal-part> <last-name> <opt-suffix-part> <EOL>
                    | <personal-part> <name-part>
  <personal-part> ::= <initial> "." | <first-name>
 <street-address> ::= <house-num> <street-name> <opt-apt-num> <EOL>
       <zip-part> ::= <town-name> "," <state-code> <zIP-code> <EOL>
<opt-suffix-part> ::= "Sr." | "Jr." | <roman-numeral> | ""
    <opt-apt-num> ::= <apt-num> | ""
```
[https://en.wikipedia.org/wiki/Backus%E2%80%93Naur\\_Form](https://en.wikipedia.org/wiki/Backus%E2%80%93Naur_Form)

### BNF

- Pascal:
	- [http://condor.depaul.edu/ichu/csc447/notes/wk2/pasca](http://condor.depaul.edu/ichu/csc447/notes/wk2/pascal.html) l.html